## **File Consent Summons**

This step-by-step guide outlines the general process required to send documents using iCMS. It is for general guidance only. The screenshots provided hereunder are for general illustration purpose and may not be specific for the case/document concerned.

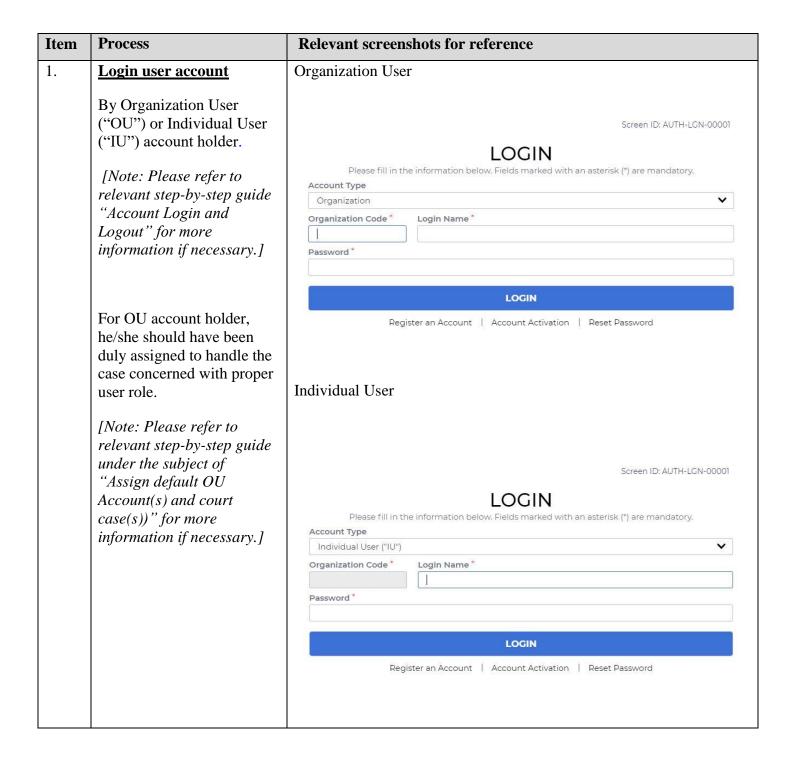

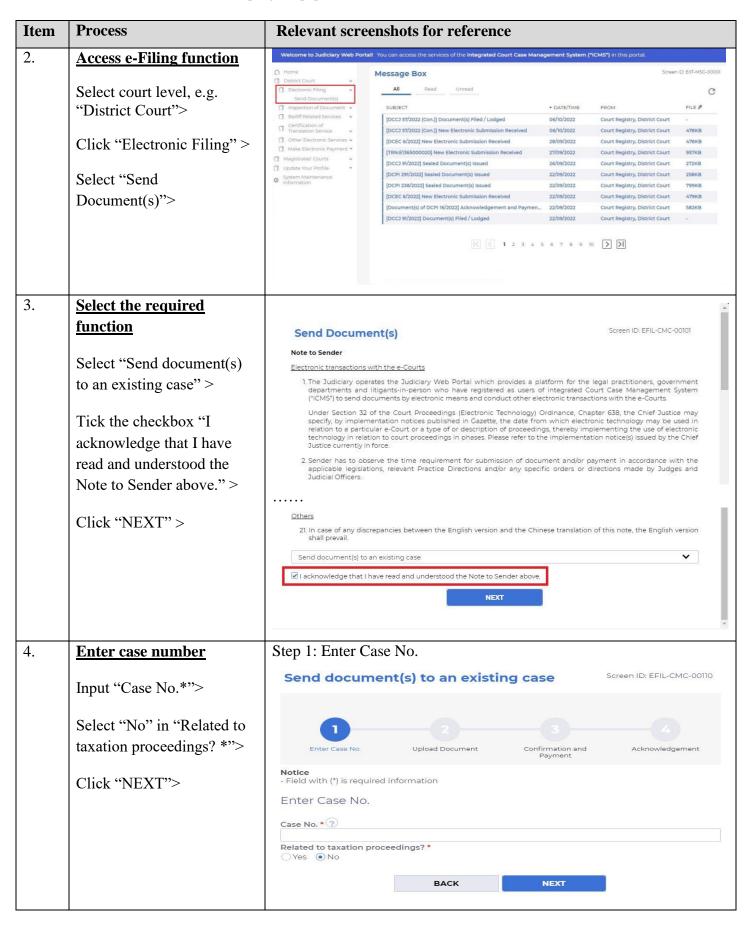

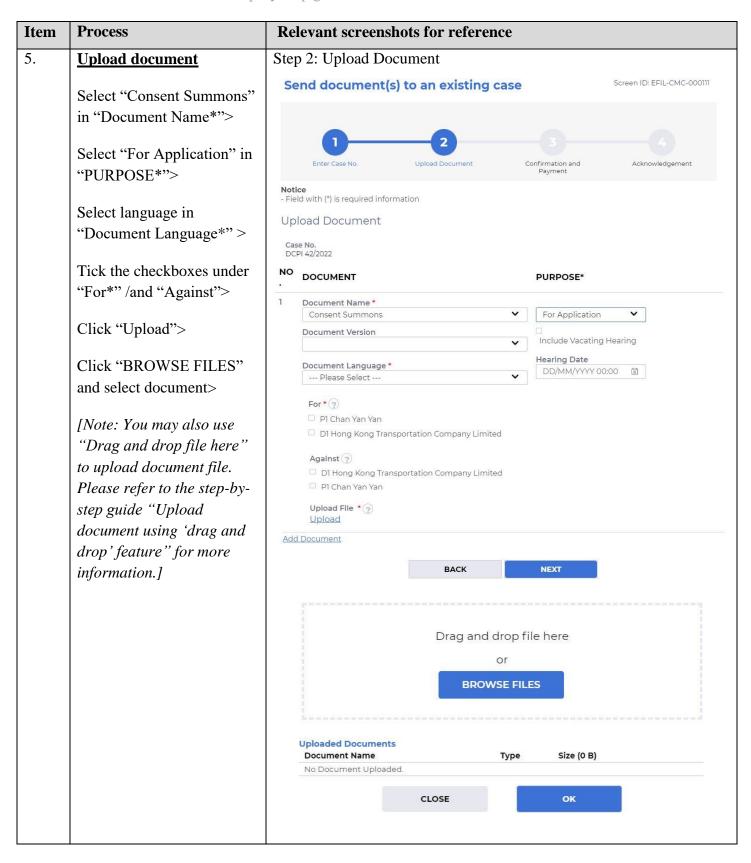

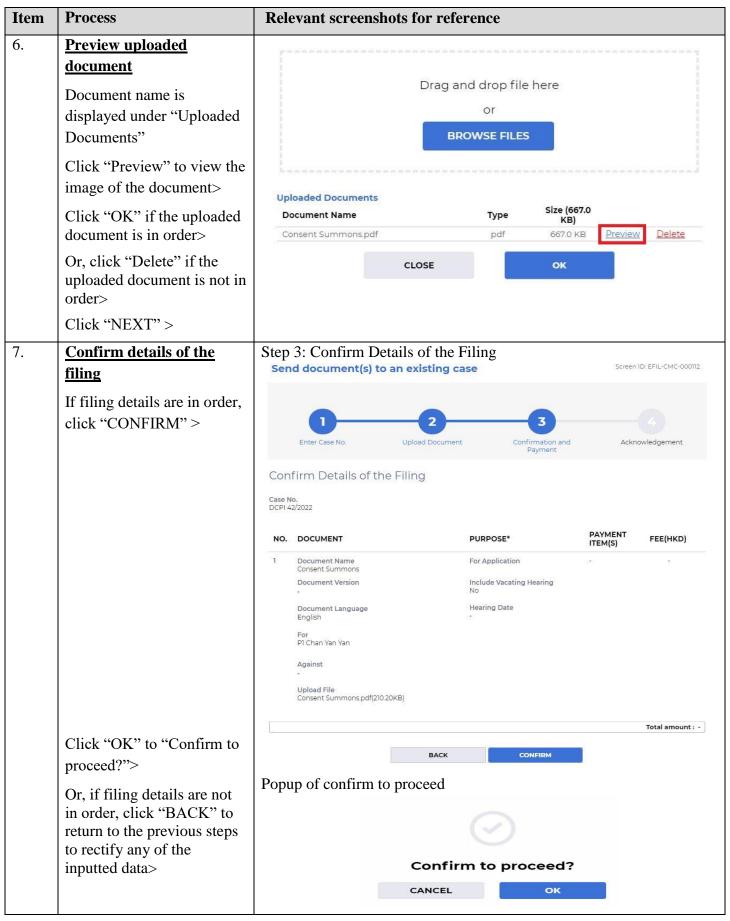

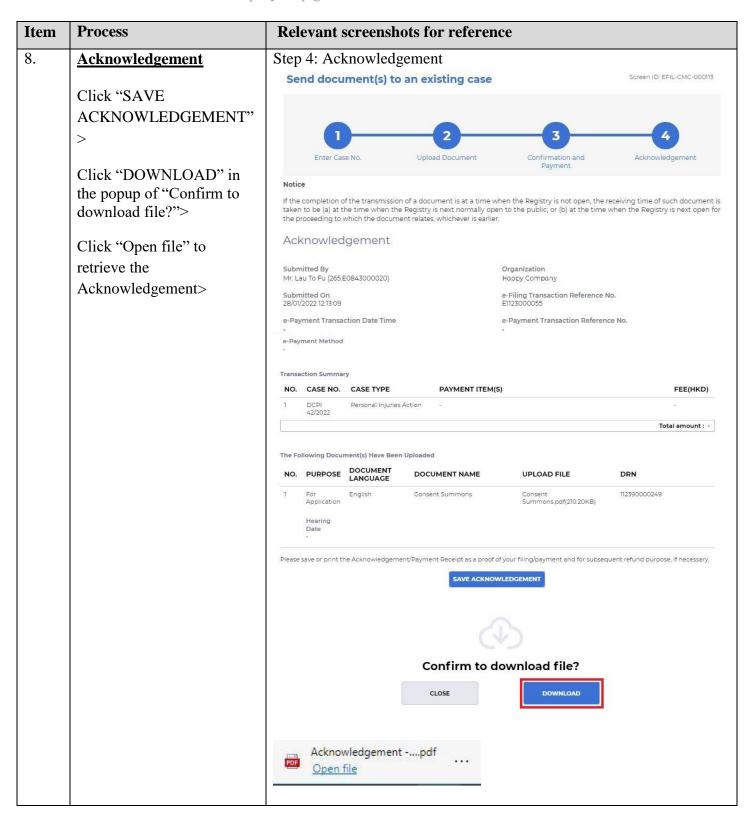

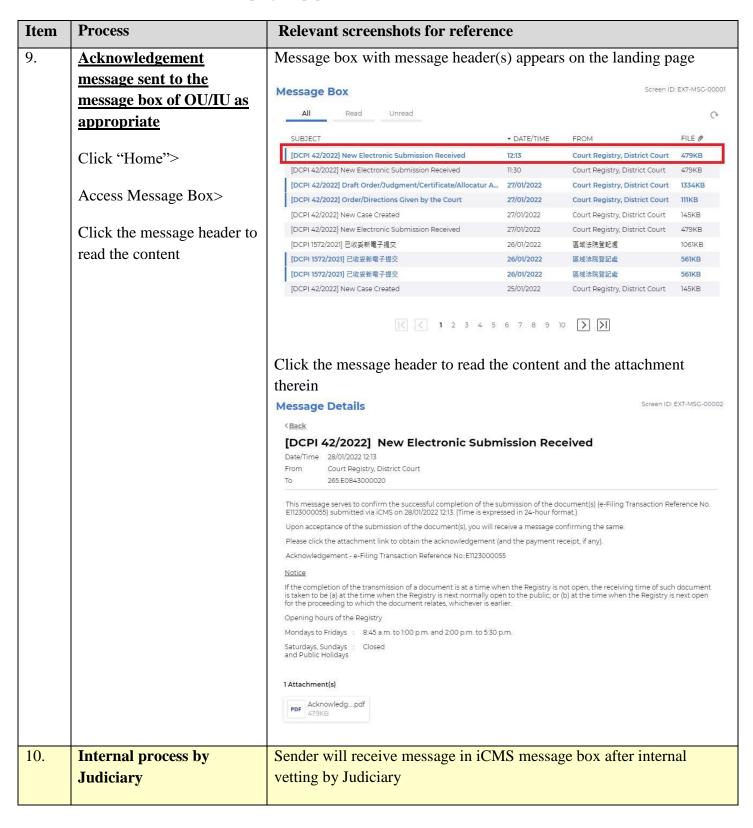

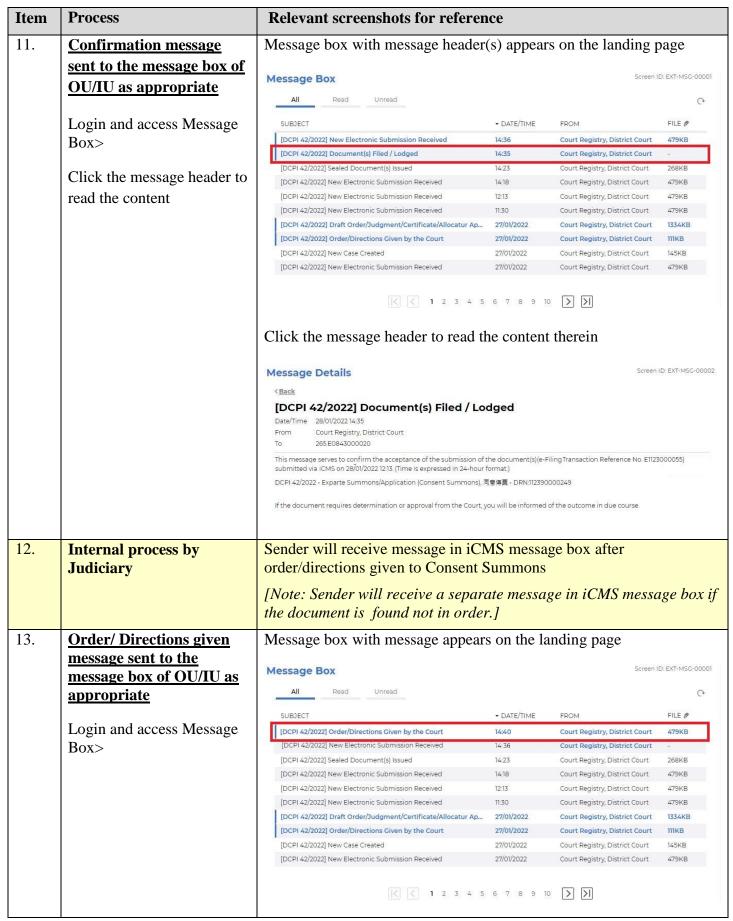

| Item | Process                     | Relevant screenshots for reference                                                                                                    |
|------|-----------------------------|----------------------------------------------------------------------------------------------------|
|      | Click the message header to | Click the message header to read the content and the attachment                                                                                                    |
|      | read the content            | therein                                                                                                    |
|      |                             | Message Details  CBack  [DCPI 42/2022] Order/Directions Given by the Court Date/Time 28/01/2022 14.40 From Court Registry, District Court To 265E0843000020  This processes course to consent the order/directions given by the Court of the court of the co |
|      |                             | This message serves to convey the order/directions given by the Court on your filing of document(s) (e-Filing Transaction Reference No. E1123000055) submitted via iCMS on 28/01/2022 12.13. (Time is expressed in 24-hour format.)  Please click the attachment link to obtain the order/directions.  DCPI 42/2022 - Exparte Summons/Application (Consent Summons), 同意傳寫 filed on 28/01/2022 - DRN:112390000249  1 Attachment(s)  PDF DCPI 42-202_pdf 322KB                                                                                                    |

Internal process by Judiciary